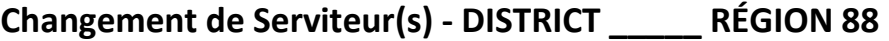

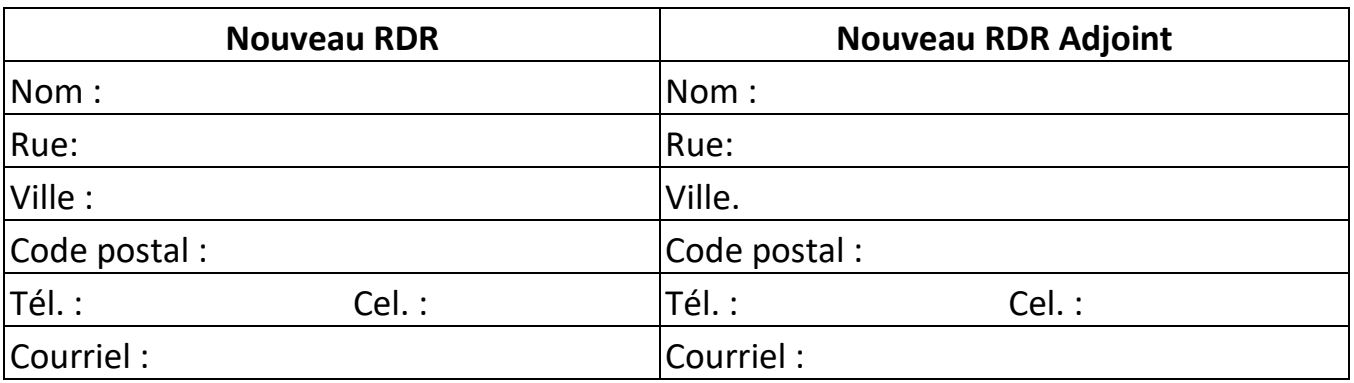

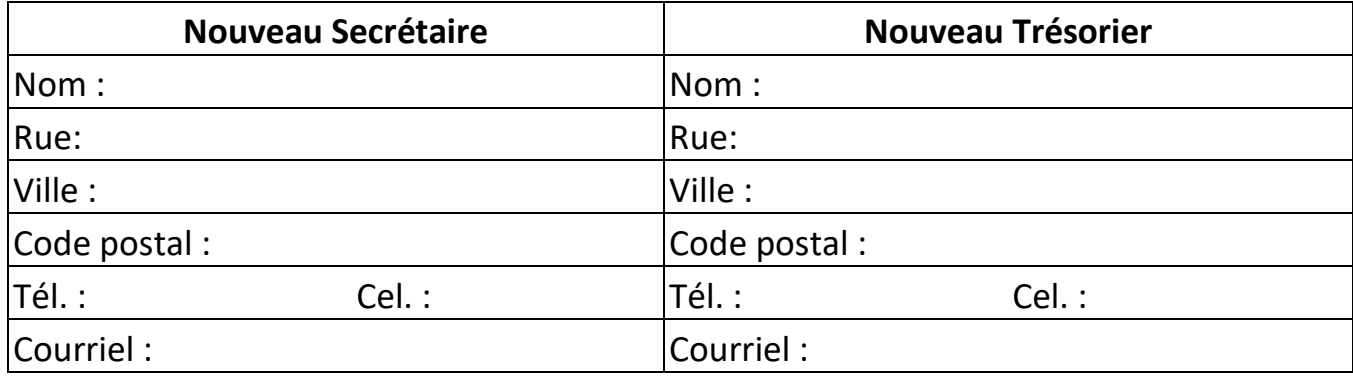

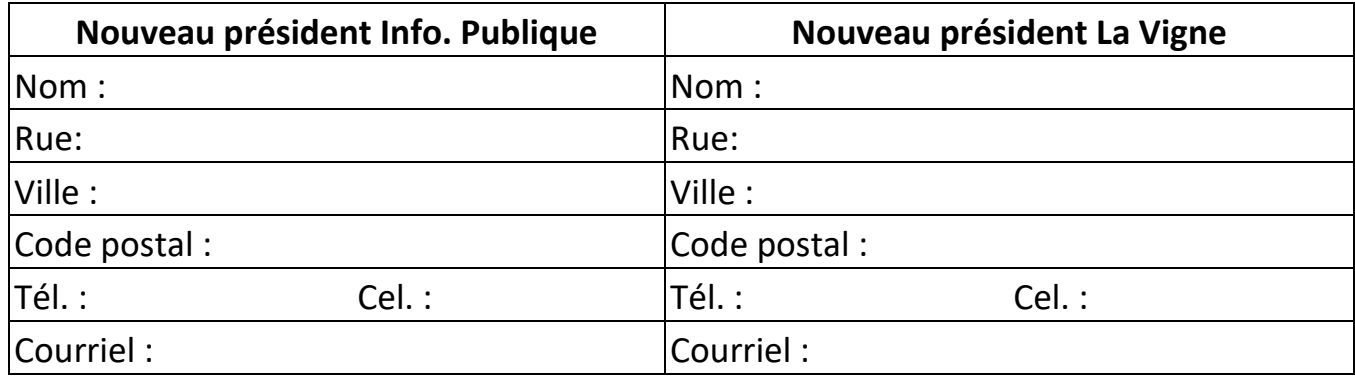

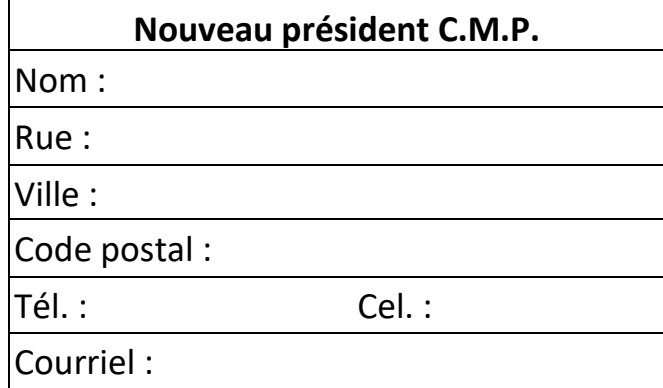

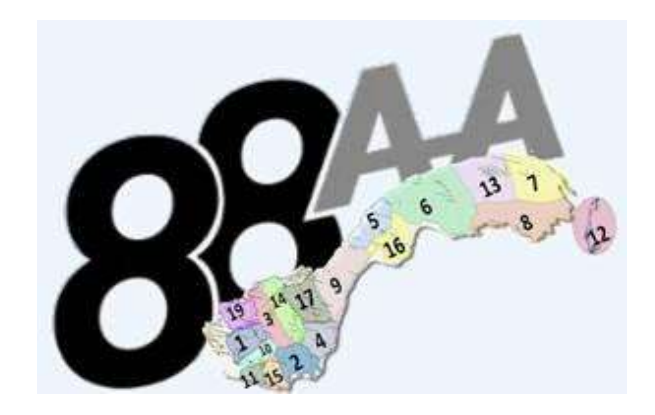

**IMPORTANT de remplir toutes les cases de coordonnés car toutes ces informations sont requises pour les listes de la Région 88 et le Bureau des Services Généraux.**

**VOTRE NOM : \_\_\_\_\_\_\_\_\_\_\_\_\_\_\_\_\_\_\_\_\_\_\_\_\_\_\_\_ FONCTION : \_\_\_\_\_\_\_\_\_\_\_\_\_\_\_\_\_\_\_\_\_\_\_\_\_\_\_\_\_**

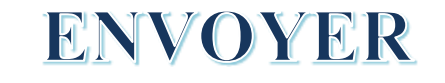